# **EUROPYTHON** 2011 FLORENCE, JUNE 20-26

# Scraping Techniques to Extract Advertisements From Web Pages

#### Mirko Urru mirko.urru@hotmail.it

#### Stefano Cotta Ramusino whitone@gmail.com

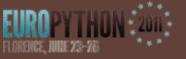

# OutLine

- Scraping techniques applied to contextual advertising
- Background
- What is scraping?
- The form of scraping
- The most famous scraping techniques
- Application of scraping techniques to contextual advertising
- Conclusions

### **EUROPYTHIN** Online advertising is a major source of income for most of the websites currently online

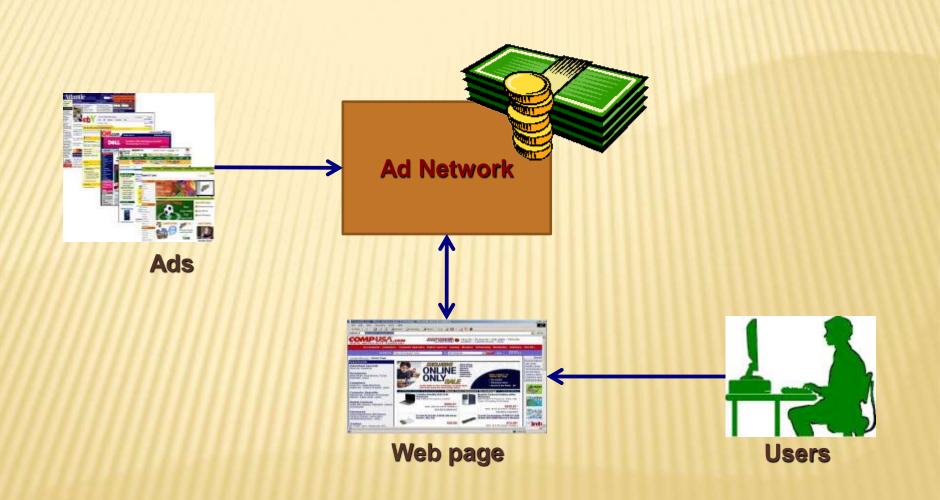

# The Adopted Techniques

# **Sponsored Search**

# **Contextual Advertising**

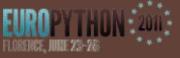

# **Sponsored Search**

| Web Images Video Local Shopping more *<br>web site design Search Entern *                                                                                                    | YAHOO!                                                                                                    |
|----------------------------------------------------------------------------------------------------|----------------------------------------------------------------------------------------------------|
| Also try; custom web site design, real estate web site design, More.                                                                                                    | SPONSOR RESUL                                                                                                    |
| Web Site Design         Properties           www.chubblinstitute.edu - Prepare for a Career in Graphic Design & Animation. Get More Info.           AT: Professional Web Design Solutions           www.ait.com - Design, development team skilled in PHP, ASP, Flash, logos, and more.           Website Design comp \$195 Webdesign+Mowe           www.limagination.ws - The biggest web design company on planet earth offers ANIMATED Movies           Design Your Own Website           Web.com - Design from scrutch, redesign, or enhance. Get a free Website address.                                                                                                    | Website Design-Only \$199<br>Full "Custom" Website Design Our<br>Work is Awesome<br>heritageWebDesign.com/<br>Web Site Designers Now at<br>\$10/Hour<br>Web design php. mysgl, asp.<br>asp.net, shopping carts, start in 4<br>hours<br>www.atfordableprogrammers,<br>com<br>New Jersey's Leading Web                                                                                                    |
| Web Site Design Services Price Quote         Find the best qualified Web Site Design service providers and the buyers who need them at QuoteCatcher com. We provide price quotes for Web Site Design services.         www.quotecatcher.com/Site/Quote/Web/stermet/Web/Design.seps.         WOVL: Web Site Design         Provides articles on the topic of web page design of the basic principles of Web site design.and provides many links to other         wdvLinternet.com/Site/Quote/Web/stermet/Web/Design seps.         WOVL: Web Site Design         Provides articles on the topic of web page design of the basic principles of Web site design.and provides many links to other         wdvLinternet.com/Site/Quote/Web/Site Design - 50% - Cathell         Website Design / Web Site Design | Design Company<br>Web design, development,<br>e-commece solutions and internet<br>marketing<br>wnew vjstudilo.com<br>Yahoo! Small Business Make<br>a Website<br>S? 77 For 1st 2 mos, No set up fee<br>Access to 24/7 support. Free demo-<br>webitosting.yahoo.com<br>Get More Out of Your Site<br>Tap into your site's revenue potential<br>- Try Google AdSense<br>wmm google.com/adlemse<br>Web Site Design<br>Free Online Classes from HP -<br>Learn Te Build Your Own Website-<br>www.hp.com |
| Search Engine<br>Optimization Area                                                                                                    | Paid Keyword<br>Advertisement Area                                                                                                    |

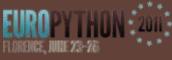

# **Sponsored Search**

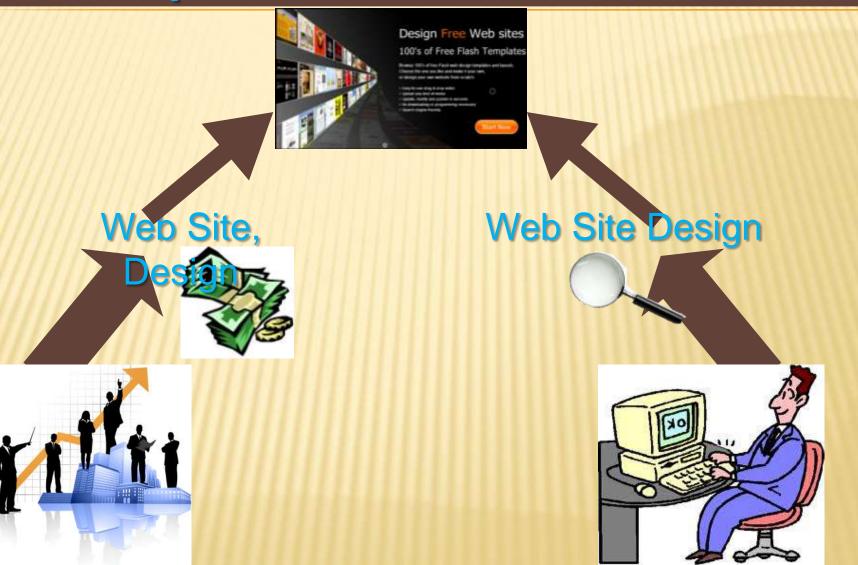

# The contextual advertising is the integration of content (text) and advertising information(text)

#### LG Optimus: il primo smartphone 3D

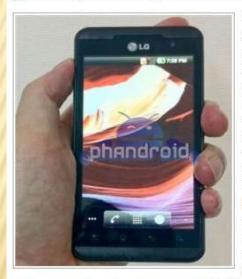

La multinazionale coreana LG è in procinto di fare un passo che probabilmente rivoluzionerà il mondo della telefonia cellulare. Nella prossima edizione del Mobile World Congress in programma a Barcellona a metà febbraio, l'azienda presenterà un nuovo smartphone in grado di visualizzare immagini in 3D senza l'ausilio di occhialini. A dare l'annuncio è stata direttamente l'azienda tramite un comunicato stampa.

Il nuovo **LG Optimus 3D** dovrebbe sfruttare la soluzione già adottata dalla **Nintendo** per la sua consolle **3DS** 

attraverso schermi autostereoscopici. Una notizia che può essere l'inizio di un cambiamento epocale nel sistema della telefonia mobile. Sulla rete sono in tantissimi i curiosi che non vedono l'ora di poter vedere all'opera il nuovo smartphone

Al momento si possiede soltanto un'unica foto del nuovo telefono. Si può notare come il display sia da **4,3 pollici**, ampio ed in grado di fornire una visione tridimensionale senza l'ausilio degli occhiali speciali. La risoluzione sarà 800×480 pixel. Le due fotocamere sincrone poste sul retro e di fronte, permetteranno, inoltre, di catturare anche immagini in tre dimensioni. Il sistema operativo che girerà sotto questo smartphone sarà **Android** (probabilmente la

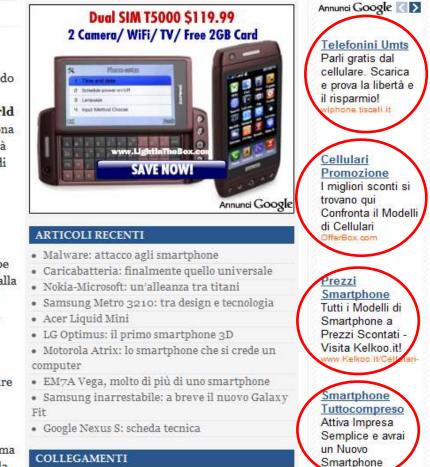

## **Contextual Advertising**

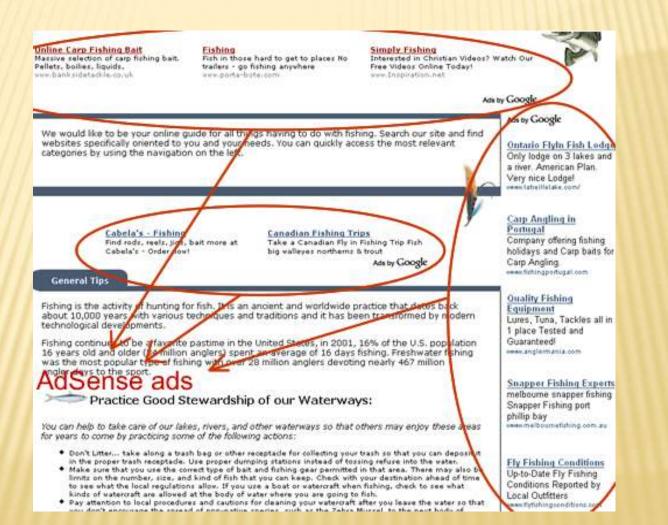

### Scraping advertising is a technique to obtain ads from a Web page

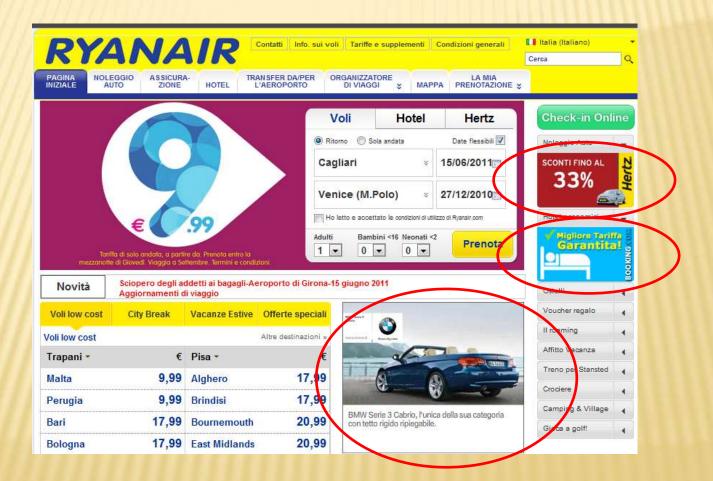

# What's the scraping?

**Origin:** scraping data from mainframes from green texts on black screens to new data structures or API **Nowadays:** forcing data from old websites in something new (web  $\geq 2.0$ )

# The Form of Scraping

### Web scraping is the process of automatically collecting Web information

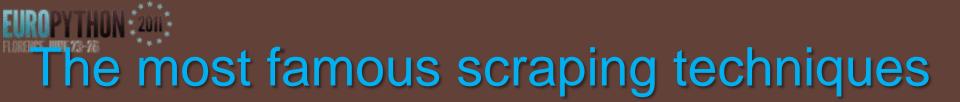

**Beautiful Soup** mechanize Ixml html5lib scrapemark pyquery scrapy

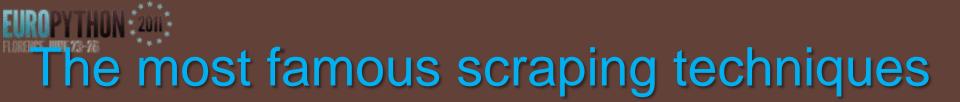

**QtWebKit** HtmlUnit Selenium Crowbar **Chrome Remote Shell PyAuto FireWatir Spidermonkey** 

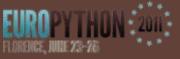

### **Beautiful Soup**

#### www.crummy.com/software/BeautifulSoup

```
soup = BeautifulSoup(webpage)
```

```
form = soup.find(type="password").findPrevious("form")
```

```
tag_input = form.findAll('input')
```

```
for tag in tag_input:
    name = tag['name']
    value = tag['value']
```

```
inputs[name] = value
```

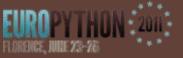

### Mechanize

wwwsearch.sourceforge.net/mechanize

from mechanize import Browser

br = Browser()
br.open(uri)
assert br.viewing\_html()
br.select\_form(name="login")

br["username"] = "utente"
br["password"] = "segreto"

br.submit()

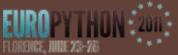

Application of scraping techniques to contextual advertising

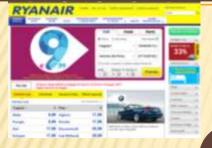

### **Inlink Extractor**

Scraping Module

{inlink}

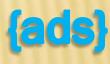

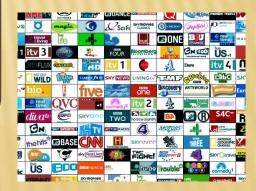

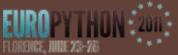

#### Application of scraping techniques to contextual advertising

Given titolc a generic page url the module extract s the p inlink Each inlink is displayed with the title and url

|   | Video                                                          | rainforests of Sri Lanka. This is #6 of the 10 focal species and #22<br>en.wikipedia.org/wiki/Red_Slender_Loris - Copia cache - Simili                                                                                                    |  |  |  |
|---|----------------------------------------------------------------|----------------------------------------------------------------------------------------------------|--|--|--|
|   | <ul> <li>Notizie</li> <li>Riù contenuti</li> </ul>             | Chlordiazepoxide - Wikipedia, the free encyclopedia<br>Chlordiazepoxide is a sedative/hypnotic drug and benzodiazepine derivative                                                                                                    |  |  |  |
|   | en.wikipedia.org/wiki/Red_Slender_Loris - Copia cache - Simili |                                                                                                    |  |  |  |
|   | Pagine in italiano<br>Pagine da: Italia                        | en.wikipedia.org/wiki/Tracheal_collapse - Copia cache - Simili                                                                                                    |  |  |  |
| > | Pagine straniere<br>tradotte                                   | Puss 'n' Boots (Sparky comics) - Wikipedia, the free encyclopedia<br>Puss 'n' Boots were a character pair, cat and dog (billed, oddly enough, as<br>en.wikipedia.org//Puss_'n'_Boots_(Sparky_comics) - Copia cache - Simili                                                                                                    |  |  |  |
|   | Più strumenti                                                  | Altri risultati in en.wikipedia.org »                                                                                                    |  |  |  |
|   |                                                                | Start Your Dog Walks Today With WalkForDogs. « Welcome to the<br>5 Dec 2010 A typical dog walk with WalkForDogs includes: "An on-leash, fun walk<br>around your neighborhood — with lots of sniffing and potty breaks<br>walkfordogs.com//start-your-dog-walks-today-with-walkfordogs/ - Copia cache                                                                                                    |  |  |  |
|   |                                                                | Dog (Canis lupus familiaris)   WildlifeNearYou<br>Login or register to find a Dog near you (or just search for one). 'The dog is a domesticate                                                                                                    |  |  |  |
|   |                                                                | form of the Gray Wolf, a member of the Canidae family of the<br>www.wildlifenearyou.com/species/dog/ - Copia cache                                                                                                    |  |  |  |
|   |                                                                | Animal Clinic Jakarta<br>Joomla! - the dynamic portal engine and content management system.<br>www.animalclinicjakarta.com/ - Copia cache - Simili                                                                                                    |  |  |  |
|   |                                                                | How To Stop Dogs Whining<br>11 Dec 2009 When a dog whines it is trying to communicate. Whining is one of the first<br>actions that a dog learns. The hungry puppy whines to let its<br>www.justforthedogs.com//how-to-stop-dogs-whining.php - Copia cache                                                                                                    |  |  |  |
|   |                                                                | FURRY BONES™ - Dog Information Canine Education<br>Overview About Dogs. Dogs are actually domesticated subspecies of the Gray Wolf. No,<br>SERIOUSLY, they are, believe it or not. The dog is a member of the<br>www.furrybones.com/dogs.html - Copia cache                                                                                                    |  |  |  |
|   |                                                                | Dog - Indopedia, the Indological knowledgebase<br>Kingdom: Animalia. Phylum: Chordata. Class: Mammalia. Class: Class: Mammalia. Mammalia. Class: Corrigonal corrigonal corrigona corrigonal corrigonal corrigonal corrigonal corrigonal corrigo |  |  |  |

### I Scraping the Source Code

</div>

sic-"/media/15/46870991311486/jovanotti.jpg" alt="concerti" height="177" width="615" /×/a×/div> <a class="thumb-btn-top-event" href="javascript:void(0);"><imq src="/media/15/42598090854818/jovanotti.jpg" alt="concerti" height="41" width="93" /></a>

bref="http://www.crastulo.it/appuntamenti/1480 gli+eventi+dell%27estate+2011.html"><img</pre>

<div class="image-top-event"><a</pre>

<div class="thumb-top-event">

</div>

alt="BLUFAN" height="41" width="93" /></a>

src="/media/15/87553322647925/blufan.jpg" alt="BLUFAN" height="177" width="615" />/a></div> <a class="thumb-btn-top-event" href="javascript:void(0);"><img src="/media/15/14759601997811/blufan.jpg"

bref="http://www.crastulo.it/appuntamenti/1642 il+25+giugno+inaugura+il+blufan.html"><img</pre>

<div class="image-top-event"><a</pre>

<div class="thumb-top-event">

</div>

alt="SETTE VIZI" height="41" width="93" /></a>

sic-"/media/14/77734406237187/aperivizi.jpg" alt="SETTE VIZI" height="177" width="615" /~/a~/div> <a class="thumb-btn-top-event" href="javascript:void(0);"><img src="/media/15/45182478745611/sette-vizi.jpg"

bref="http://www.crastulo.it/appuntamenti/1700 1%27aperivizi+dei+sette+vizi.html"><img</pre>

<div class="image-top-event"><a</pre>

<div class="thumb-top-event">

</div>

beach.jpg" alt="SUMMER BEACH" height="41" width="93" /></a>

#### href="http://www.crastulo.it/appuntamenti/1624 summer+beach+fest+2011.html"><img</pre> src="/media/16/90050812922249/summer-beach.jpg" alt="SUMMER BEACH" height="177" width="615" /></a>/div> <a class="thumb-btn-top-event" href="javascript:void(0);"><imq src="/media/16/94942472976816/summer-

to contextual advertising

Application of scraping techniques

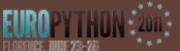

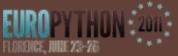

tobeparsed = mechanize.urlopen(url)

```
body = BeautifulSoup.BeautifulSoup(tobeparsed)
```

body = body.prettify()

```
body = body[:body.find('</div>')]
```

```
link = body[body.find('<a')+len('</a>'):body.find('<br />')]
```

```
control = body[body.rfind('-->')+len('--
```

```
>'):body.find('</strong>')]
```

```
link = link.replace(''',"'")
```

link = link.split()

control = control.split()

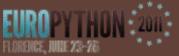

Application of scraping techniques to contextual advertising

The extracted ads are then randomly selected and displayed in the target Web Page

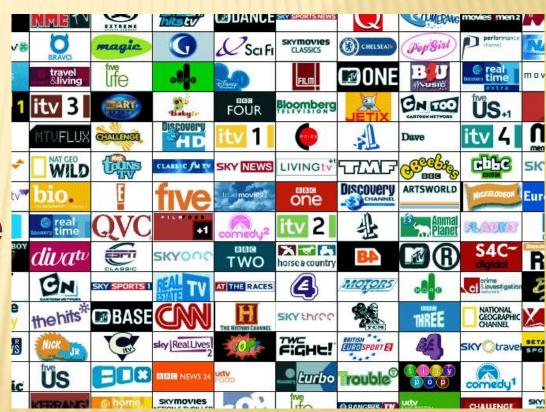

## Case study: www.crastulo.it

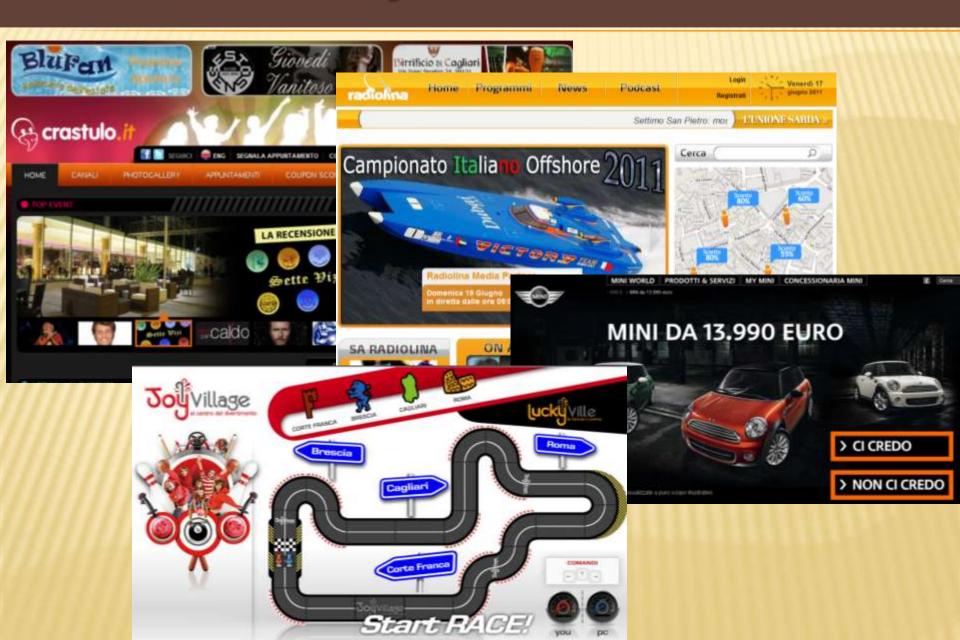

#### Case study: www.crastulo.it W 73-78

#### **Extracting inlink** from: www.crastulo.i 💿 Ir

| JUUVIE                                                                  | link:www.crastulo.it                                                                                                    |      |
|-------------------------------------------------------------------------|----------------------------------------------------------------------------------------------------|------|
| 0                                                                       | Circa 18 risultati (0,37 secondi)                                                                                                    | Go   |
| <ul> <li>Tutto</li> <li>Immagini</li> <li>Video</li> </ul>              | ▶ <u>Il mitico Capodanno al Charlie Disco Club - Crastulo Cagliari</u> <b>Q</b><br>31 dic 2010 Dopo i successi dello scorso anno ritorna il capodanno più gettonato della<br>Sardegna firmato dalla Gold Fashion e dallo staff dell'Invidia<br>www.crastulo.it//526_il+mitico+capodanno+al+charlie+disco+club.html - Copia cache         |      |
| <ul><li>Notizie</li><li>Shopping</li></ul>                              | Martedi 7 all'invidia - Crastulo Cagliari<br>7 dic 2010 Martedi 7 dicembre all'Invidia ci sarà la Festa dei Single<br>www.crastulo.it//468_martedi+7+all'invidia.html - Copia cache                                                                                                    |      |
| Più contenuti                                                           | Giro di Sardegna 2011 - Crastulo Cagliari<br>22 feb 2011 Scatterà il 22 febbraio per concludersi sabato 26 l'edizione<br>www.crastulo.it//977 giro+di+sardegna+2011.html - Copia cache                                                                                                    |      |
| Pagine in italiano<br>Pagine da: Italia<br>Pagine straniere<br>tradotte | CAGLIARI, AVANTI TUTTA: 1-0 CON LA LAZIO - Crastulo Cagliari<br>28 feb 2011 La squadra di Donadoni batte i biancocelesti e raggiunge<br>www.crastulo.it//1029_cagliari,+avanti+tutta%3A+1-0+con+la+lazio.html - Copia cache<br>Altri risultati in www.crastulo.it »                                                                      |      |
| Più strumenti                                                           | Siamo ironici, agguerriti, pazzi sognatori<br>Oggi possiamo definirci la prima compagnia POP CAMP in Italia. Questo perchè è dawero<br>impossibile costringere LucidoSottile in un unica definizione<br>www.lucidosottile.com/lucidosottile/Chi_siamo.html - Copia cache - Simili                                                        | )    |
|                                                                         | [PDF] NUES II festival dei fumetti e dei cartoni - Crastulo Cagliari<br>Formato file: PDF/Adobe Acrobat - Visualizzazione rapida<br>APPUNTAMENTI. Il Medio Oriente a fumetti al centro della terza edizione del festival Nues<br>programma a Cagliari dal primo all'8 dicembre<br>www.nues.it/wp-content/uploads/2011/02/Crastulo-it.pdf | ; in |

### Case study: www.crastulo.it

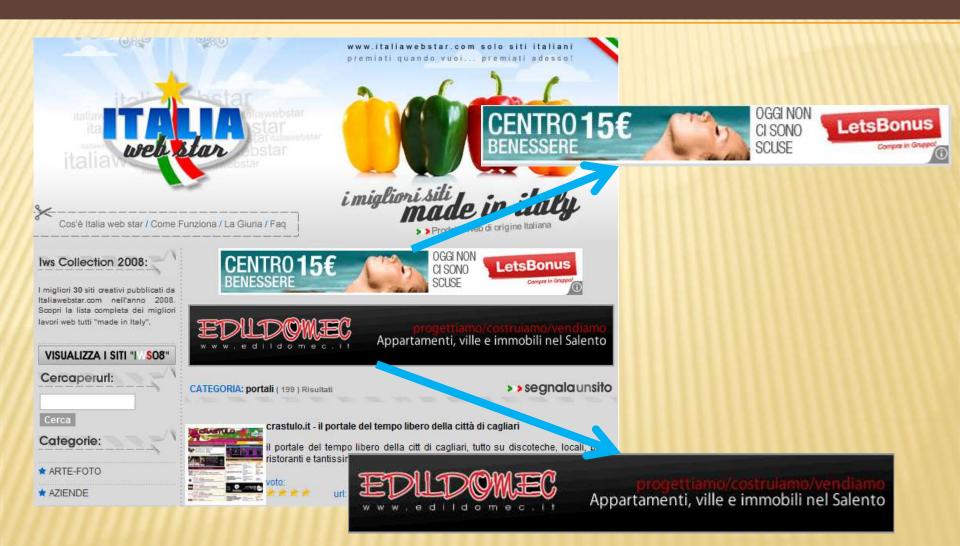

## Case study: www.crastulo.it

# Here's the four randomly Epipe selected ads

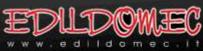

CENTRO15€

Appartamenti, ville e immobili nel Salento

OGGI NON

CI SONO SCUSE

PUOI

LetsBon

**990 EURO DA 198 EURO** 

PUOI CREDERCI.

MINI DA

AL MESE.

**Concessionaria MINI** NUOVA SPECIAL CAR

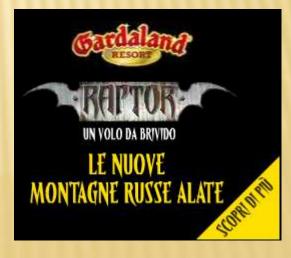

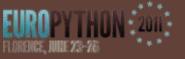

### Conclusions

- This project was aimed at suggesting suitable ads to a given Web page
- To this end I devised a system written in Python that:
  - extracts a set of inlinks of a given Web page
  - randomly selects four ads previously extracted by scraping

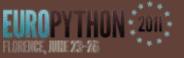

### **Future work**

- To apply scraping techniques also for dynamic advertising
- To suggest ads according to users interests

### Thanks to all

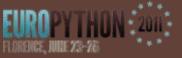

### Contact

Contact us for details and questions on scraping in Python: mirko.urru@hotmail.it whitone@gmail.com Contact Eloisa Vargiu for details and questions on contextual advertising : vargiu@diee.unica.it **Thanks to** 

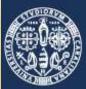

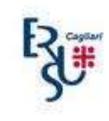